## 1. 下载5.0.0安装包, 预安装

/home/omm2/opengauss/install/install/script/gs\_preinstall -U omm2 -G omm2 -X /home/omm2/opengauss/install/install/opengauss\_single\_config\_template.xml --noninteractive

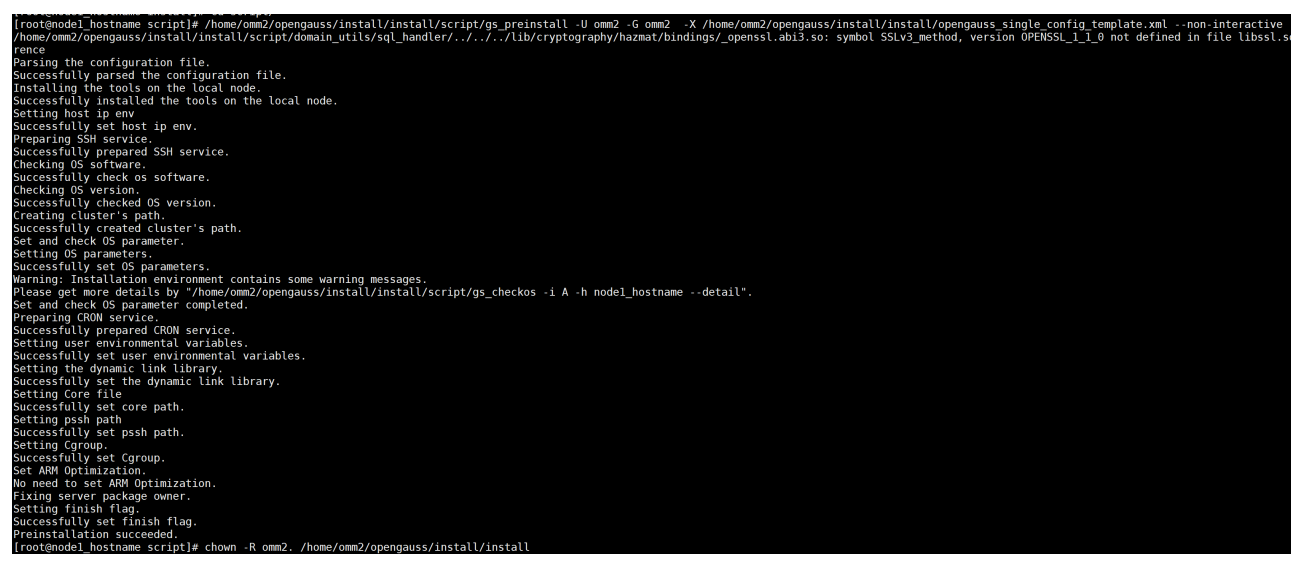

安装gs\_install -X /home/omm2/opengauss/install/install/opengauss\_single\_config\_template.xml 2.

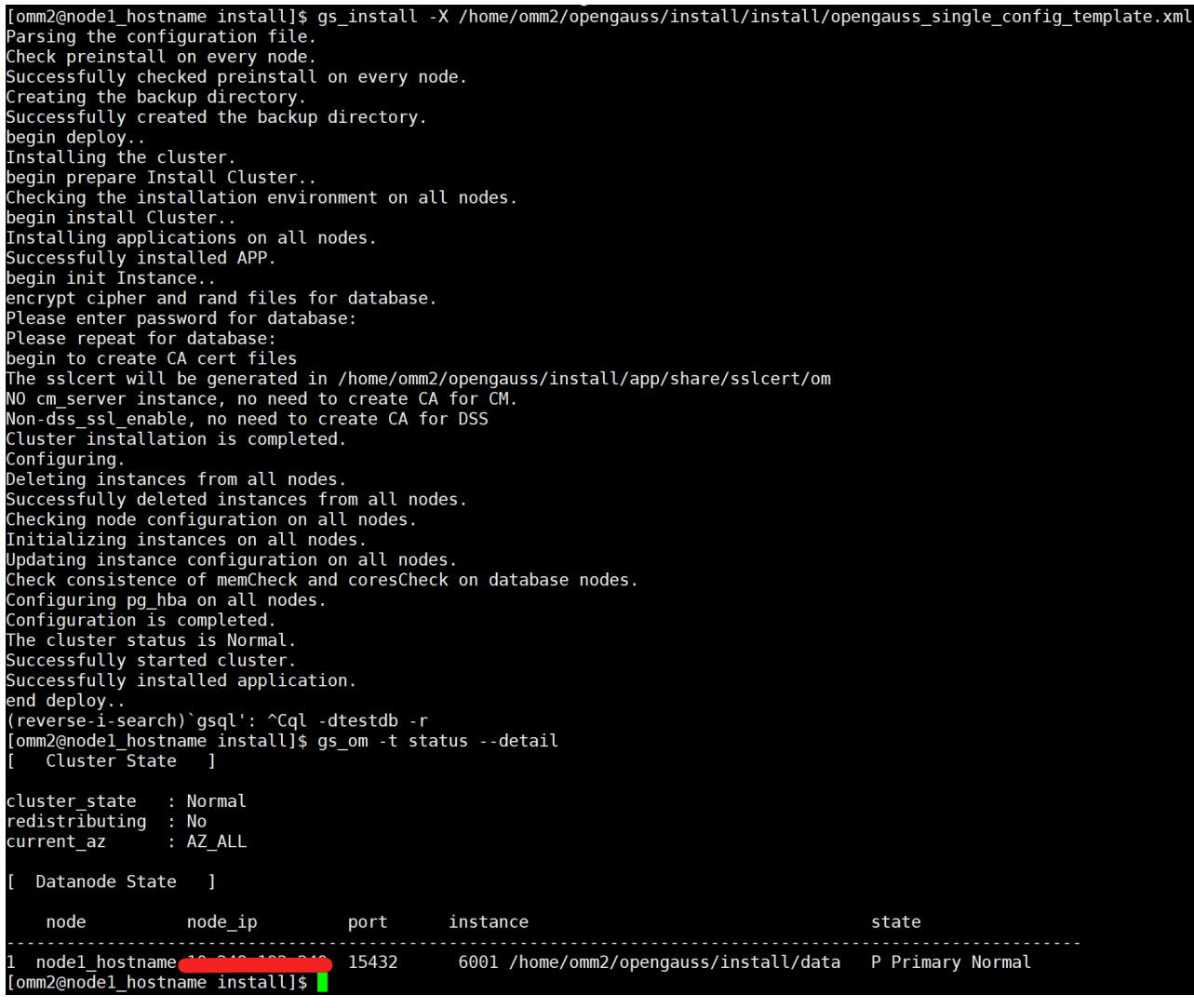

查看版本 3.

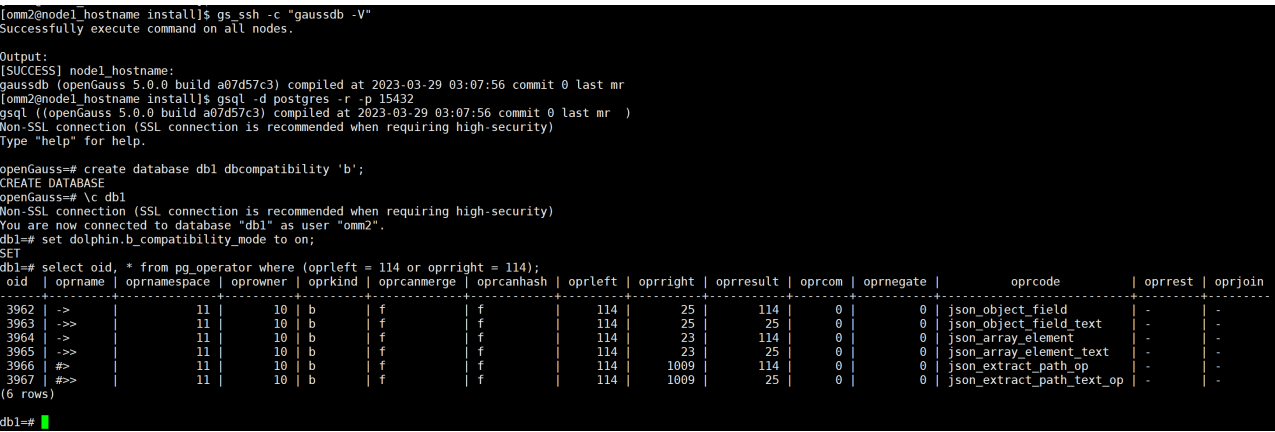

4. 更新需求版本安装包, 预安装

/home/omm2/opengauss/install/install/script/gs\_preinstall -U omm2 -G omm2 -X /home/omm2/opengauss/install/install/opengauss\_single\_config\_template.xml --non-

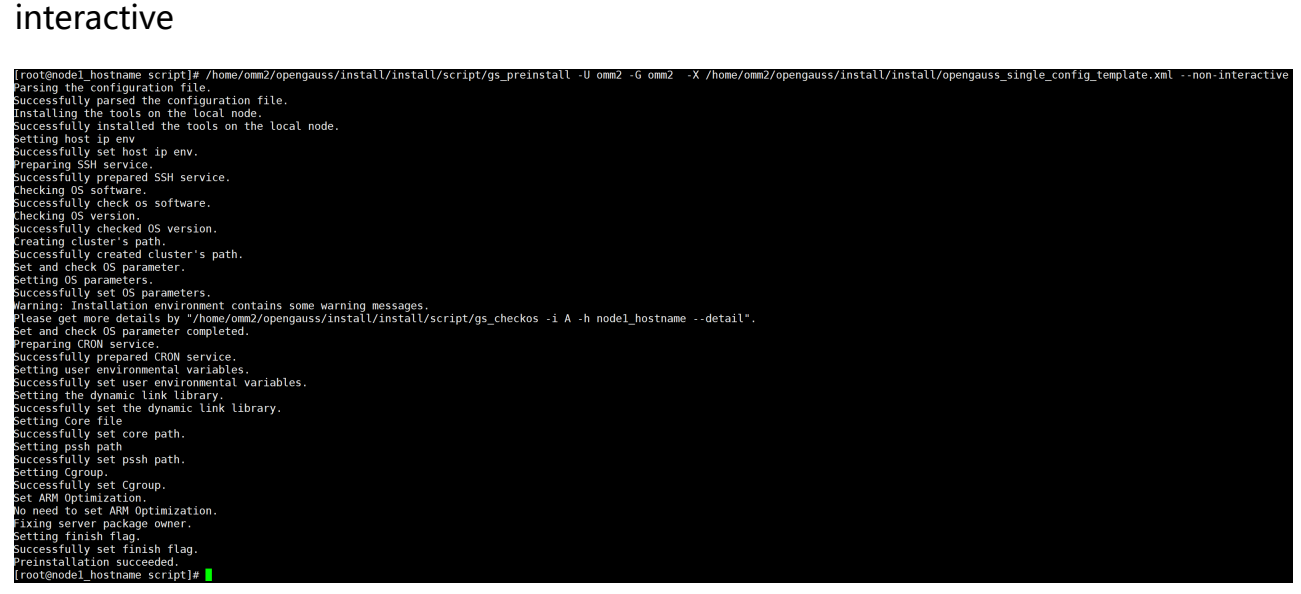

升级 5.

gs upgradectl -t auto-upgrade -X

/home/omm2/opengauss/install/install/opengauss\_single\_config\_template.xml

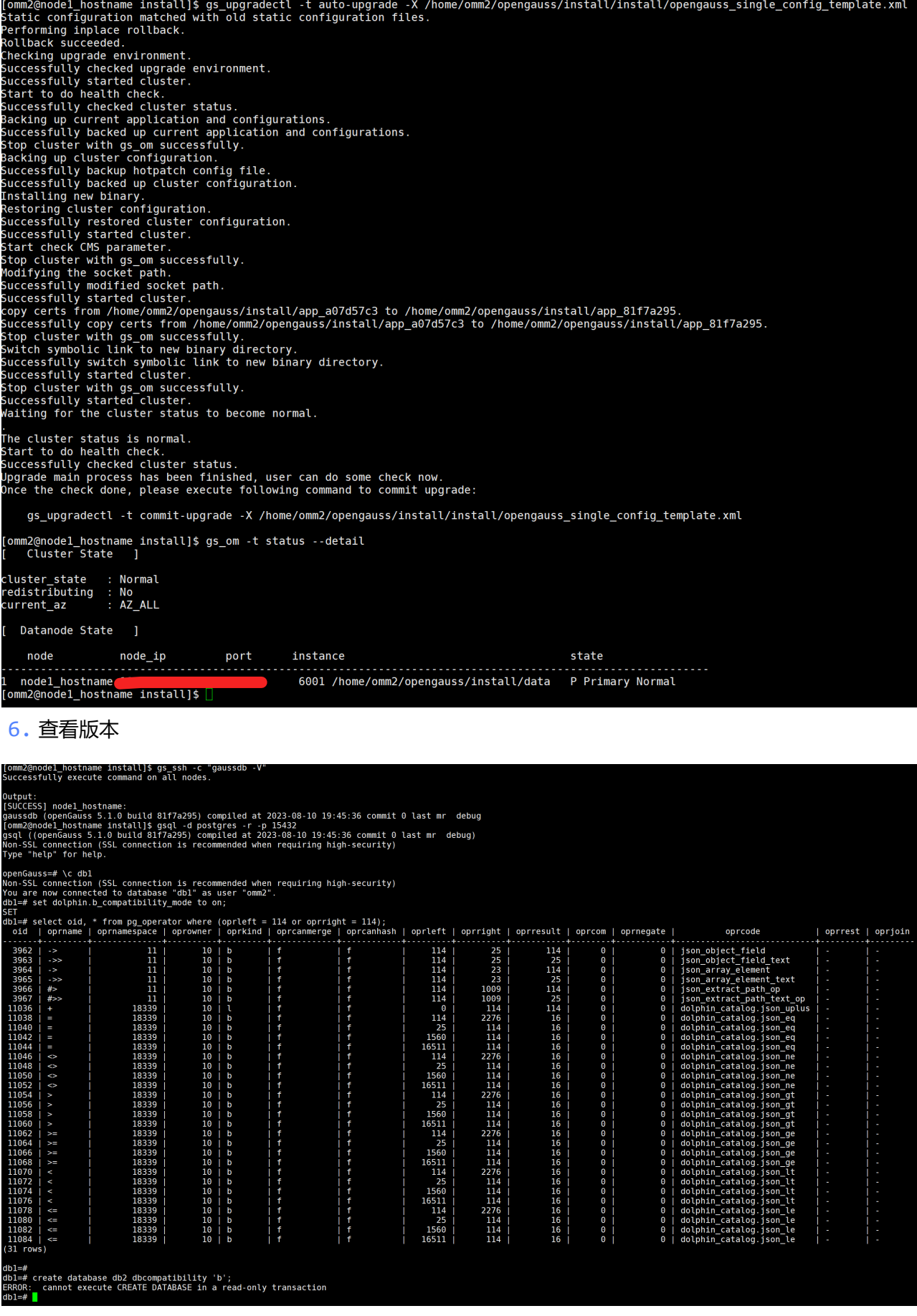

回滚 7.

gs\_upgradectl -t auto-rollback -X

/home/omm2/opengauss/install/install/opengauss\_single\_config\_template.xml

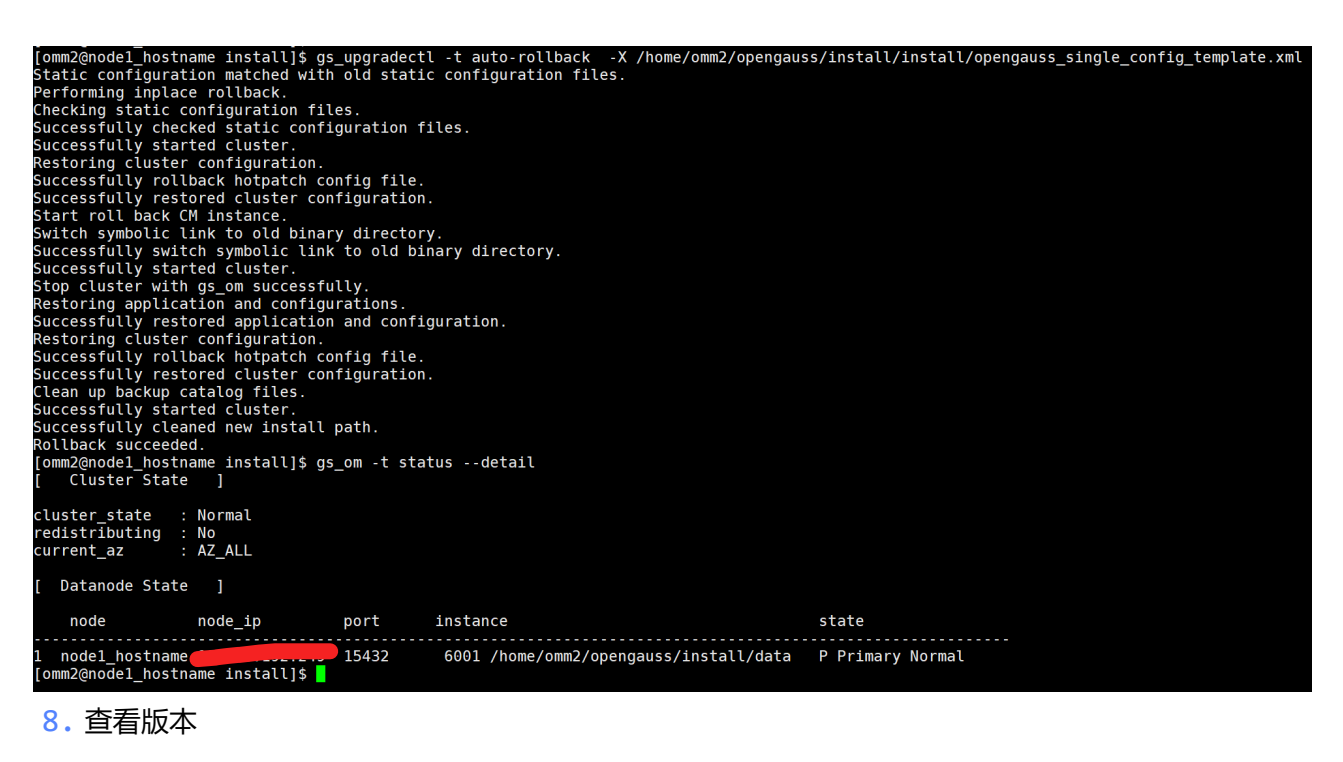

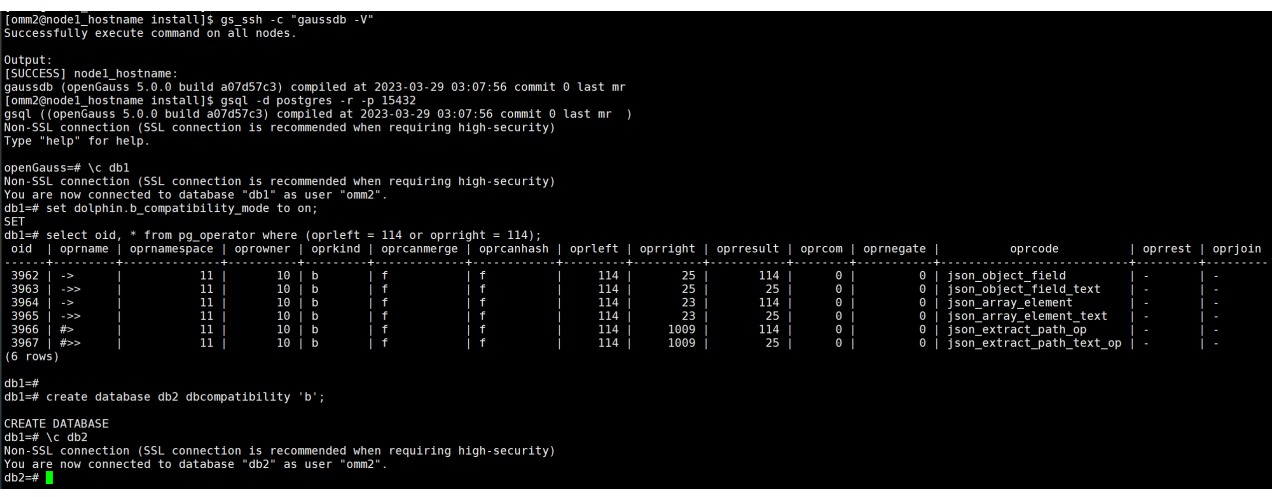

## 预安装 9.

/home/omm2/opengauss/install/install/script/gs\_preinstall -U omm2 -G omm2 -X /home/omm2/opengauss/install/install/opengauss\_single\_config\_template.xml --non-

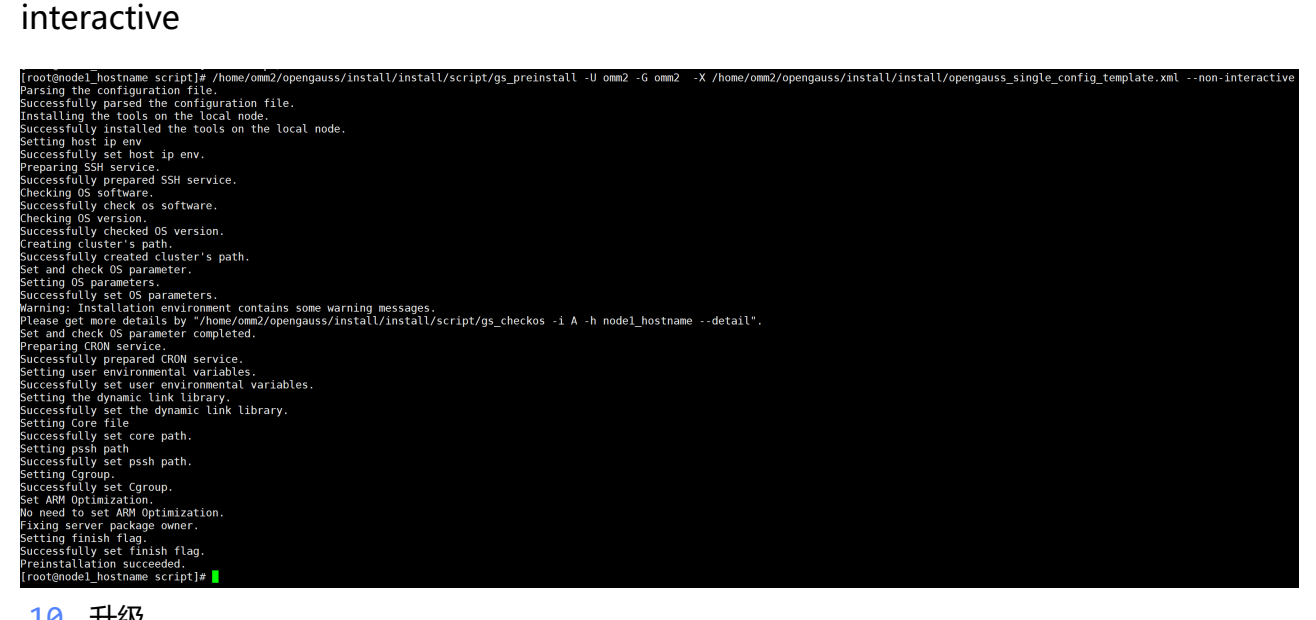

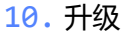

# gs\_upgradectl -t auto-upgrade -X

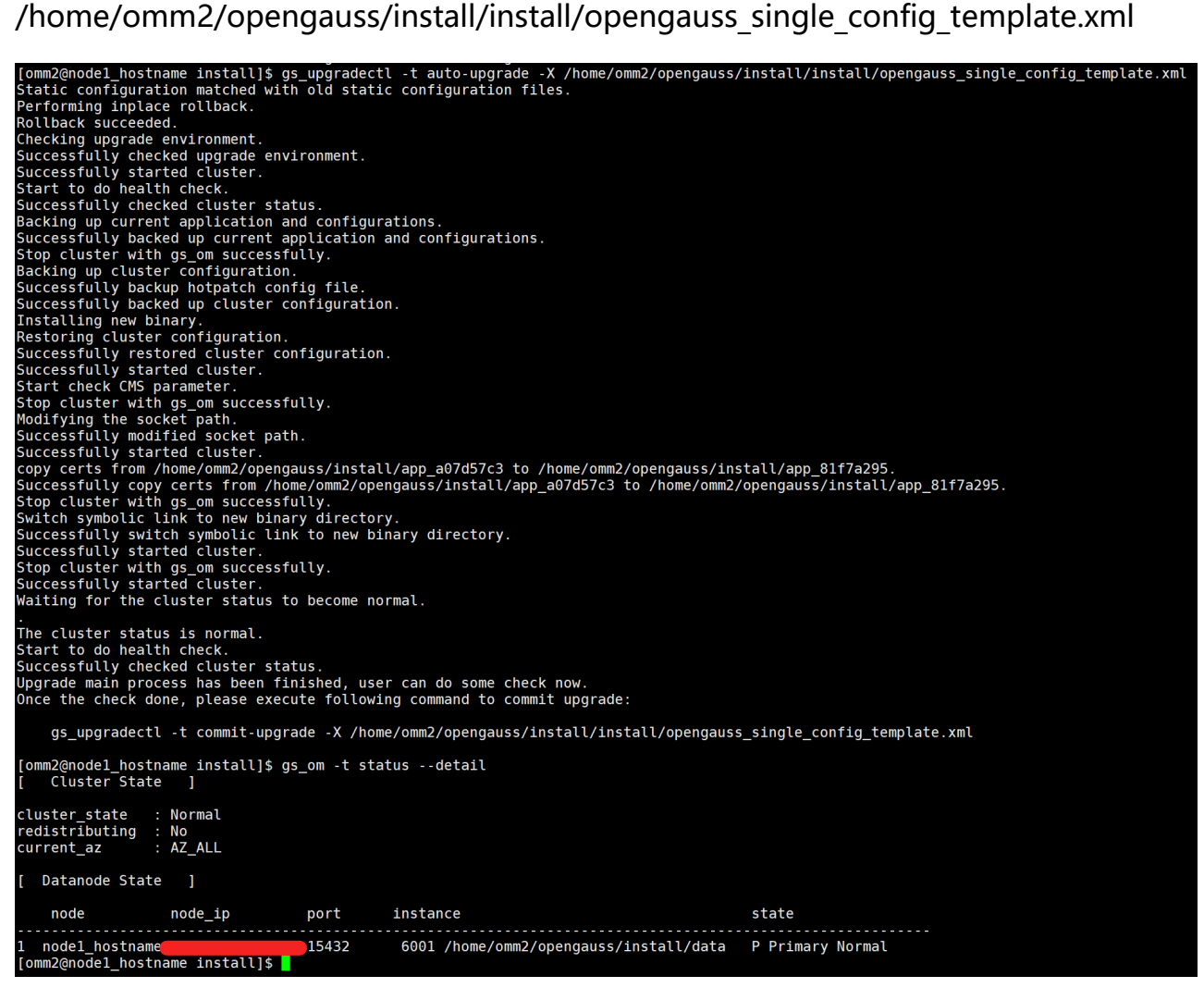

提交升级 11.

# gs upgradectl -t commit-upgrade -X

/home/omm2/opengauss/install/install/opengauss\_single\_config\_template.xml

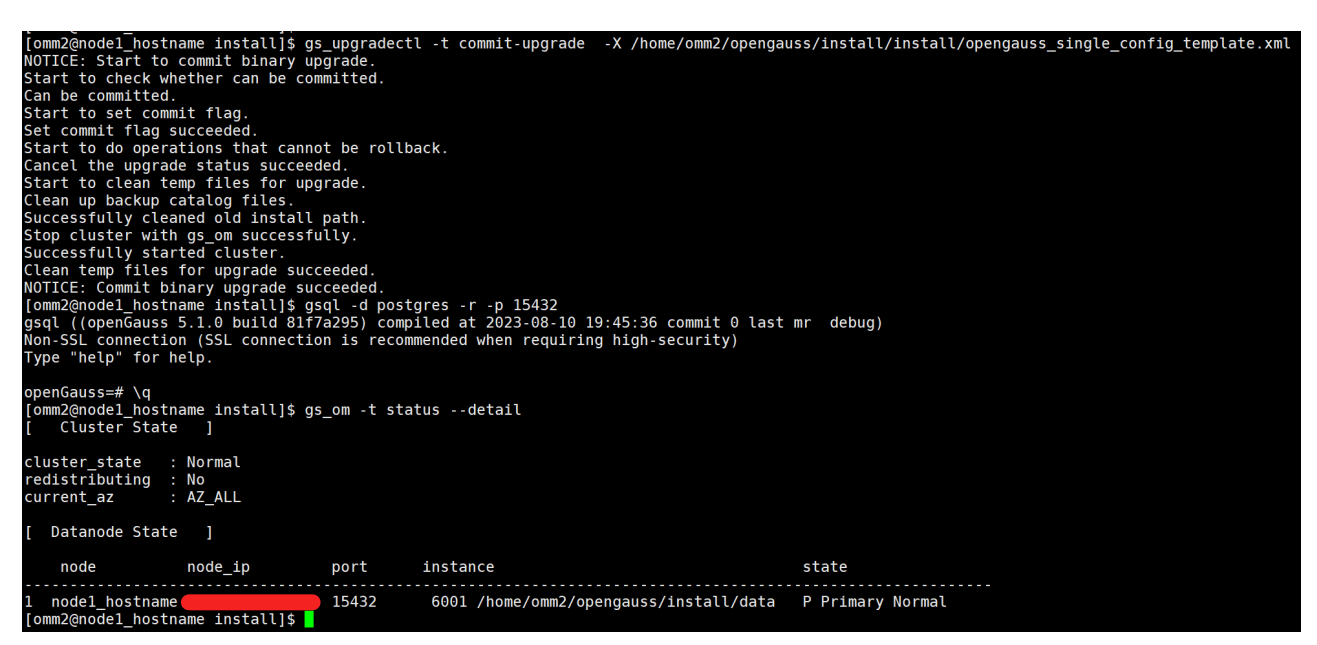

查看版本 12.

### .<br>m2@node1\_hostname install]\$ gs\_ssh -c "gaussdb -V

n;<br>elect oid, \* from pg\_operator where (oprleft = 114 or oprright = 114);<br>uccessfully execute command on all nodes.

utput:<br>|success] nodel\_nostname:<br>|aussab (openGauss 5.1.0 build 817a295) compiled at 2023-08-10 19:45:36 commit 0 last mr debug<br>|omm2@nodel\_nostname install]\$ gsql -d postgres -r -p 15432<br>|sql ((openGauss 5.1.0 build 817a2

уре нетр тоговор<br>spenGauss=# \c db1<br>don-SSL connection (SSL connection is recommended when requiring high-security)<br>fou are now connected to database "db1" as user "omm2".<br>shight set dolphin.b\_compatibility\_mode to on;

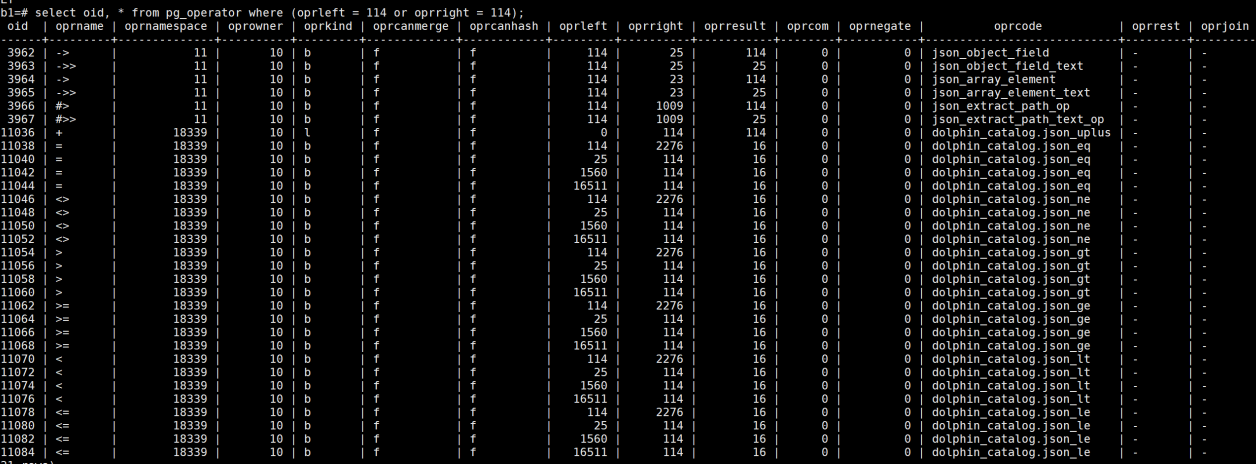

dbl=# create database db3 dbcompatibility 'b';<br>dbl=# \c db3<br>dbl=# \c db3<br>Non-SSL connection (SSL connection is recommended when requiring high-security)<br>Nou are now connected to database "db3" as user "omm2".<br>db3=# set do

 $\begin{small} \text{A014} & \text{A125} & \text{A26} & \text{A36} & \text{A46} & \text{A57} & \text{A58} & \text{A68} & \text{A78} & \text{A88} & \text{A88} & \text{A98} & \text{A199} & \text{A109} & \text{A109} & \text{A109} & \text{A109} & \text{A109} & \text{A109} & \text{A109} & \text{A109} & \text{A109} & \text{A109} & \text{A109} & \text{A109} &$ ate | oprocode<br>
0 | json\_object\_field<br>
0 | json\_object\_field<br>
0 | json\_object\_field<br>
0 | json\_array\_element\_text<br>
0 | json\_array\_element\_text<br>
0 | json\_extract\_path\_op<br>
0 | dolphin\_catalog.json\_eq<br>
0 | dolphin\_catalog.json oprcode | oprrest | oprjoin